ІТ - wiki - https://wiki.djal.in/

## **Основні команди Linux**

## **Деякі основні утиліти**

- cat: для виведення файлу (або об'єднання файлів);
- head: для показу перших кількох рядків файлу;
- tail: для показу кількох останніх рядків файлу;
- man: для перегляду документації.

From: <https://wiki.djal.in/> - **ІТ - wiki**

Permanent link: **[https://wiki.djal.in/doku.php/linux/konsolni\\_komandi/start](https://wiki.djal.in/doku.php/linux/konsolni_komandi/start)**

Last update: **2023/06/11 16:32**

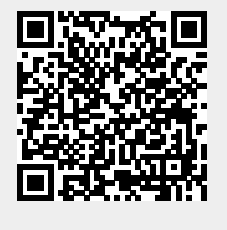